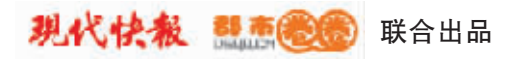

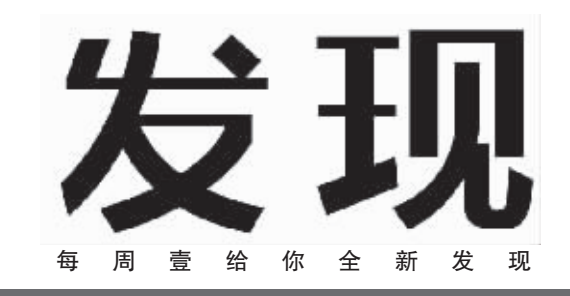

人类 自从告别了洞穴,房子就成了终生不可或 缺之物。如今,住房已成为最热的社会热点。大多数钱袋不

H S - E

有这些烦恼吗? 从前有没

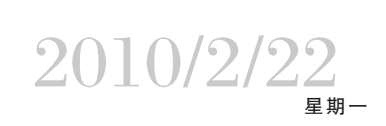

总第 73 期

主编:陈劲松 /责编:白玉磊 /美编:俞晓翔 /组版:宋玮

有房奴?历代政府

是怎样解决住 房问题的?

## 专家给人类进化开出"纠错处方" A28

A29

A30

## 西门庆吃过的那些菜有何奥妙

## ★发现周刊重奖征线索

请将您所知道的神秘离奇事情,或令您迷惑的见闻谜团,提 供给《发现》周刊,让我们一起去发现,并把我们的发现告诉更 多读者。线索一经采用,重奖100~1000元。

报料电话:025-84783612 84783552

## 八十年前年终奖引发的谋杀案